# **Fenster U-Wert Tabelle**

*(Der U-Wert ist der Wärmedurchgangswert, je niedriger desto besser!)*

### Diese drei U-Werte gilt es zu beachten:

- Uf  $=$  U, Frame" (Rahmen-Wert)
- $Ug = U$  "Glass" (Glas-Wert)
- $Uw = U$  "Window" (Gesamt-Wert, bezogen auf die Prüfgröße)

### *» NovoLife 76, 5-Kammer-System 76mm Bautiefe:*

# $Uf = 1,2$  W/m<sup>2</sup>·K

*[Zum Konfigurator](https://www.fensterhandel.de/index.php?cl=fenster_konfigurieren&qDat%5bpr%5d=1)*

*[Online-Angebot/Online-Bestellung](https://www.fensterhandel.de/index.php?cl=fenster_konfigurieren&qDat%5bpr%5d=1)*

**ht[tp://www.fensterhandel.de/](https://www.fensterhandel.de/fensterkonfigurator/)** 2-fach-Glas Standard  $=$  **Ug 1,1** W/m<sup>2</sup>·K  $\rightarrow$  ergibt **Uw = 1,3** W/m<sup>2</sup>·K 2-fach-Glas Warme Kante  $=$  **Ug 1,1** W/m<sup>2</sup>·K  $\rightarrow$  ergibt **Uw = 1,2** W/m<sup>2</sup>·K 3-fach-Glas Standard  $=$  **Ug 0,5** W/m<sup>2</sup>·K  $\rightarrow$  ergibt **Uw = 0,87** W/m<sup>2</sup>·K 3-fach-Glas 2x Warme Kante  $=$  **Ug 0,5** W/m<sup>2</sup>·K → ergibt **Uw = 0,81** W/m<sup>2</sup>·K 3-fach-Glas 2x Warme Kante Premium = **Ug 0,5** W/m²·K → ergibt **Uw = 0,80** W/m²·K

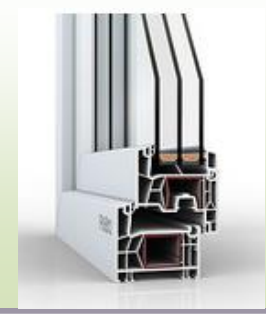

**ENSTERHANDEL.DE** 

Fenster die Freude machen

## *» NovoLife 76+, 6-Kammer-System 76mm Bautiefe:*

### → generell mit zusätzlicher 3. Dichtung als Mitteldichtung

 $Uf = 1,1$  W/m<sup>2</sup>·K

s

2-fach-Glas Standard  $=$  **Ug 1,1** W/m<sup>2</sup>·K  $\rightarrow$  ergibt **Uw = 1,2** W/m<sup>2</sup>·K 2-fach-Glas Warme Kante  $=$  **Ug 1,1** W/m<sup>2</sup>·K  $\rightarrow$  ergibt **Uw = 1,2** W/m<sup>2</sup>·K 3-fach-Glas Standard  $=$  **Ug 0,5** W/m<sup>2</sup>·K  $\rightarrow$  ergibt **Uw = 0,84** W/m<sup>2</sup>·K 3-fach-Glas 2x Warme Kante  $=$  **Ug 0,5** W/m<sup>2</sup>·K  $\rightarrow$  ergibt **Uw = 0,78** W/m<sup>2</sup>·K 3-fach-Glas 2x Warme Kante Premium = **Ug 0,5** W/m²·K → ergibt **Uw = 0,76** W/m²·K

*[Zum Konfigurator](https://www.fensterhandel.de/index.php?cl=fenster_konfigurieren&qDat%5bpr%5d=2) [Online-Angebot/Online-Bestellung](https://www.fensterhandel.de/fensterkonfigurator/)*

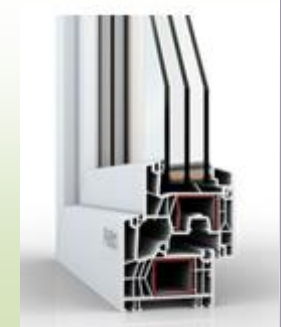

### *» NovoLife 88 Premium, 7-Kammer-System 88mm Bautiefe:*

→ generell mit zusätzlicher 3. Dichtung als Mitteldichtung  $\rightarrow$  mit 3-fach-Glas 4/18/4/18/4 (Uq 0,5)

 $Uf = 0.95 W/m^2$ ·K

*[Online-Angebot/Online-Bestellung](https://www.fensterhandel.de/index.php?cl=fenster_konfigurieren&qDat%5bpr%5d=6)*

*[Zum Konfigurator](https://www.fensterhandel.de/index.php?cl=fenster_konfigurieren&qDat%5bpr%5d=6)*

3-fach-Glas Standard  $=$  **Ug 0,5** W/m<sup>2</sup>·K  $\rightarrow$  ergibt **Uw = 0,79** W/m<sup>2</sup>·K 3-fach-Glas Warme Kante = **Ug 0,5** W/m<sup>2</sup>·K → ergibt **Uw = 0,74** W/m<sup>2</sup>·K<br>3-fach-Glas Warme Kante Premium = **Ug 0.5** W/m<sup>2</sup>·K → ergibt **Uw = 0.72** W/m<sup>2</sup>·K  $=$  **Ug 0,5** W/m<sup>2</sup>·K  $\rightarrow$  ergibt **Uw = 0,72** W/m<sup>2</sup>·K

(ab Uw 0,79 W/m²·K = *Passiv-Haus Fenster*)

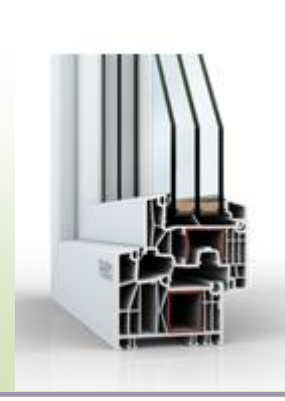

#### **Fragen dazu? » Wir beraten Sie gerne! » Tel: 02735/2028180 » Email: info@FensterHandel.de**

Hinweis:

» Sprossen (je nach Ausführung) sowie veränderter Glasaufbau (z.B. durch Schallschutz, Übergrößen, Sicherheitsgläser etc.) können die Wärmedämmung vermindern.

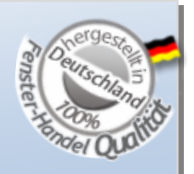

» Die U-Werte können sich dadurch verändern!